# **Max/MSP Externals Tutorial**

Version 2.41 (September 2002) by Ichiro Fujinaga

This document is a tutorial for writing external objects for Max  $3.5$ .x and Max  $4 +$ MSP 2. It assumes that the reader is familiar with the Max environment and the C Programming Language. This document is intended to expand upon the material presented by David Zicarelli in his *Writing External Objects for Max* (1996) and is based on a tutorial started by Dale Stamman while at McGill University. It is strongly recommended that the reader study both documents before attempting to create an external Max object. Several examples are provided to demonstrate this process. Max externals (external objects) can be created using Think C, Symantec C++, and CodeWarrier.

This version (2.4) describes the development of Max/MSP externals (PowerPC only) using CodeWarrior on PowerPC. If you are using Think C or Symantec C++ compilers or on 68k machines please refer to the version 1 of this document.

# Developing Max External Object with CodeWarrior!

This tutorial will explain how to create PowerPC native Max externals using MetroWerks Codewarrior (Pro 2 or later) Refer also to Zicareli (1996, 12–8). A very simple external object called **bang** will be created. Refer to Figure 1. for the source code of bang.c. The explanation of how **bang** works and writing Max external objects is provided later. First, some preparations are in order.

## Creating a PPC Max External Object (shared library) with CodeWarrior Pro

- 1. If you are using IDE 4.1 or later and making object for Max 4 or later, follow the instruction in Zicarelli's *Writing External Objects for Max 4.0 and MSP 2.0* tutorial
- 2. Make sure both Max 3.5.x with Software Developers Kit and CodeWarrior are properly installed. In Max4/MSP2 download the Max4/MSP2 Software Development Kit from http://www.cycling74.com/products/dlmaxmsp.html.
- 3. Launch CodeWarrior IDE [2.1 or later].
- 4. From File menu select New… [IDE 4.0 or later] or New Project.
- 5. [IDE 4.1] In the New dialog box Enter the Project name: bang.mcp. Set the Location: Click on MacOS C Stationary. Hit OK. In the New Project dialog box, select Standard Console:PPC:Std C Console PPC. Hit OK.

[IDE 4.0] In the New dialog box Enter the Project name: bang.mcp. Set the Location:. Click on MacOS C/C++ Stationary. Hit OK. In the New Project dialog box, select Standard Console:Std C Console PPC. Hit OK.

[IDE 3.3 or earlier] In the dialog box (Select project stationary), use the MacOS:C\_C++: Standard Console:Std C Console PPC. Name the new project, e.g., bang.mcp.

6. A Project window named bang.mcp should open. Remove Sources folder in the project window by clicking on the name, then select Clear from the Edit menu. Do the same for ANSI Libraries. From Mac Libraries remove: MSL RuntimePPC.lib and MathLib.

- 7. From File menu select New Text File or New [IDE 3.3 or earlier]. Enter the C source code into this window, then save it in the bang folder as bang.c or copy a source file (bang.c) into the folder. Then drag-and-drop the file (bang.c ) into the Project window.
- 8. From the Project menu, select Add Files to add MaxLib, which can be found in Max::Max/MSP SDK::Max includes, to the project. Close the Project Messages (Access Path, in IDE 2.1) box. If you are writing MSP externals, you will also need to add Max Audio Library.
- 9. From the Edit menu, select PPC Std C Console Settings. From Target Settings Panel Select PPC Target. Change the Project Type from Application to Shared Library. Change the File Name to name of the object, e.g. bang. Creator to max2, and File Type to???? [for Max 3.5 or earlier] or to iLaF [for Max 4 or later].
- 10. From the Target Settings Panels, under Linker, select PPC Linker. Uncheck Generate SYM File. Under Entry Points in Main type main.
- 11. From the Target Settings Panels, under Linker, select PPC PEF. Check Expand Uninitialized Data.
- 12. [For IDE 3.0 and later] From the Target Settings Panels, select C/C++ Language. Uncheck ANSI Strict. In Prefix File: enter MacHeaders.h.
- 13. Close the PPC Std C Console Settings window and save it.
- 14. To compile the code, select Make from the Project menu. If successful you should see the familiar Max external object file created in the project folder (bang).
- 15. Run Max on a PPC Mac or double-click the newly created object. Create a new patcher and create a new box. Type the object name into the box and external object will be created. The location of the object should be specified in the File Preferences... in the Options menu of Max.

[see also Zicarelli (1996, 12–4)]

```
// bang.c -- A very simple Max external object.<br>// 0utputs a bang when a bang is received.
       // Outputs a bang when a bang is received.
#include "ext.h" // Required for all Max external objects
void *this_class; // Required. Global pointing to this class
typedef struct _bang // Data structure for this object
{<br>t object b_ob;
  t_object b_ob; // Must always be the first field; used by Max
  \overline{\text{void }} * \text{b\_out}; // Pointer to outlet, need one for each outlet
v\overline{oid} * b_ou\overline{t};} t_bang;
// Prototypes for methods: need a method for each incoming message
void *bang_new(void); // object creation method
void bang_bang(t_bang *bang); // method for bang message
void main(void)
{
  // set up our class: create a class definition
  setup((t_messlist**) &this_class,!(method)bang_new,!0L,!(short)sizeof(t_bang),!0L, 0);
  addbang((method)bang_bang); // bind method "bang_bang" to the "bang" message}
void *bang_new(void)
{
  t bang *bang;
  // create the new instance and return a pointer to it
 bang = (t_bang *)newobject(this_class);
 bang->b_out = bangout(bang); // create a bang outlet
 return(bang); // must return a pointer to the new instance
}
void bang bang(t bang *bang)
{
 outlet_bang(bang->b_out); // send a bang to the outlet bang->b_out
}
```
**Figure 1. Source code for bang.c**

# Writing Max External Objects

To create an external Max object, you write a shared library. When you type the name of your object into an empty box in a Max patcher window, its shared library file is opened and its contents loaded into memory. The object is then created and able to receive messages from the Max environment. How your object will respond to the various messages is determined by the code you have written.

Your code for an external Max object will consist of a main function and functions (methods) that respond to specific Max messages sent to your object by the Max environment.

The sturcture of a minimal external object can be divided into four sections:

- *intialization*
- $main()$
- definition of the method to create a new object
- definition of methods that bind to other messages

The intializations consists of the necessary #include files, object structure definition, global variable declarations, and function prototypes. The main function, which is called only once when the user types the name of your object into a box in a Max patcher window for the first time, will define your objects class via setup() function and binds methods that will be used for incoming messges. The only requisite method for any class definition is the method that creates new objects. Within this method, memory for the new object is allocated and inlets and outlets are defined. Finally, methods that respond to other messages and other functions are defined. An explantion of each of these four sections is given below using a very simple object called **bang,** which simply outputs a bang upon a bang input. (See Figure 1 for the complete source code.)

#### The **bang** object: Initialization

The following lines are required for all objects:

#include "ext.h" // Required for all Max external objects // Required. Global pointing to this class

> The next step is to define a data structure for the **bang** Max object. This structure *must* start with a field called a t\_object. The t\_object contains references to the **bang** object's class definition as well as some other information. It is used by Max to communicate with the **bang** object. The following is the data structure for the **bang** object:

typedef struct \_bang // Data structure for this object { t\_object b\_ob; // Must always be the first field; used by Max void \*b\_out; // Pointer to an outlet // Pointer to an outlet } t\_bang;

It is a Max convention to start the names of each field in the data structure with a lower case letter followed by an underscore (e.g. b\_out).

After the object's data structure has been declared, the class methods that will respond to Max messages need to be declared. Your object will do its work by responding to messages from the Max environment. Objects commonly receive integer and float messages in their inlets. Your object's methods will process these numbers in some way and then send out messages using the object's outlets.

Your code must include methods (functions) that can respond to each message your Max object will receive. The **bang** object will receive a "new" message when someone types its name into a box in a Max patcher window. Therefore it is necessary to provide a method that will handle this message and create a new instance of the **bang** object. The **bang** object is also expected to sent out a "bang" message on the outlet, upon a receipt of a "bang" in the left inlet. Methods will have to be written to handle this message. The declaration (prototype) of these methods is shown below.

```
// Prototypes for methods: need a method for each incoming message
void *bang_new(void); // object creation method
void bang_bang(t_bang *d); // method for bang message
```
#### The **bang** object: main()

When Max creates your object for the first time, Max will load your external object into memory and create the first instance of your class. At this time, Max will call your external's main function once and only once. The main function specifies how your object should be initialized. The main function needs to do the following:

- 1. Set up your class: allocate memory for the object and specify methods for the creation of instances of your object.
- 2. Define messages that the object can respond to and bind each message to a method.

Here is the main() function of the **bang** object:

```
void main(void)
```
{

```
// set up our class: create a class definition
  setup((t_messlist **) &this_class, (method)bang_new, 0L, (short)sizeof(t_bang), 0L, 0);
  addbang((method)bang_bang); // bind method "bang_bang" to the "bang" message
}
```
The setup function creates a definition of the **bang** object class, which will be used by the bang\_new method to create new instances of the **bang** object. In the above call to the setup function for the **bang** object, this\_class is the global variable declared at the beginning of the code. The second argument, bang new, is a pointer to the instance creation method bang\_new. This is the method that will be called when the object receives a "new" message from the Max environment. Since the **bang** object does not require any special memory cleanup when it is removed from the Max environment, 0L is used in place of a pointer to a bang\_free method. The memory occupied by the **bang** object and all of its inlets and outlets will be removed automatically by Max.

The next argument to setup allocates memory for the class. In this example, sizeof( $t$  bang) is used to determine the number of bytes of memory needed. Since we are not creating a user interface object, the next argument to menufun will be 0L. The final 0 indicates that there is no argument to this object.

As mentioned above, the code must provide a method for each message you want to respond to. In the main function, each method should respond to the message with the functions: addint, addinx, addbang, addmess, addft, or addftx. Since the **bang** object only responds to the "bang" message, only one method, bang\_bang, is needed. In order to bind the bang\_bang method, which will output a "bang", to a "bang" input message, we use the routine addbang (bang bang).

## The **bang** object: The object creation function

When a user creates a new instance of your object by typing the name bang into a box in a Max patcher window, opening a file with your object already in it, or by cutting and pasting your object, your object will receive a "new" message. This is a request to your creation method to create an object that is an instance of your class. The creation function then handles any arguments that were typed in the box in the Max patcher window, initializes data fields, and creates the object's inlets and outlets. Finally, the creation function returns a pointer to the new instance of the object. These actions are shown in the method bang\_new listed below.

```
void *bang_new(void)
{
  t bang *bang;
  // create the new instance and return a pointer to it
  bang = (t_bang *)newobject(this_class);
  bang->b_out = bangout(bang);// create a bang outlet
  return(bang); // must return a pointer to the new instance
}
```
The function, newobject, is used to create a new instance of the class **bang.** The argument, this class, is the global variable that points to this class. This pointer was set by the setup function in the main function.

When your object is created, Max automatically creates one inlet, but other inlets and outlets must be explicitly defined. Using the bangout function, an outlet (that only outputs "bang" messages) will be created and returns a pointer, which will be stored in the object's data field b out.

Finally, bang, the pointer to the new instance of our object that was returned by the call to newobject, must be returned from the function bang\_new.

Now we have a new instance of our object represented as a "bang" box in a Max patcher window. It is now waiting to receive "bang" messages that will cause its method to do the specified operation, namely, ouput a "bang". We will now examine how this is done.

## The **bang** object: Handling the "bang" message

```
void bang bang(t bang *bang)
{
  outlet bang(bang->b_out);// send a bang to the outlet bang->b_out
}
                    When a "bang" message arrives at the object's left inlet, the bang bang function
                    (method) is called. This happens, because in the main() the "bang" message, was
                    bound to this function bang_bang() by the function:
```
addbang((mehotd)bang\_bang);

The bang\_bang method simply sends a "bang" messages via the outlet. The method calls the Max function outlet bang to cause the "bang" to be output. In the object creation function, bang\_new (see above), an outlet was created for this object with the statement:

```
bang->b_out = bangout(bang);
```
This function returned a pointer to the object's outlet which we stored in the struct field bang->b\_out.

## The **diff** object: Inlets and arguments

A simple object **diff** will be used to introduce how to add inlets and arguments to your object. This object basically functions as the Max built-in "**-**" object. It outputs the difference of two integers: the number coming in on the left inlet minus the number stored in the object which can be either specified via the right inlet or in the argument inside the object's box. The source code is shown in Figure 2.

```
/*diff.c -- 97/03/24 IF (based on Dale Stammen's diff)
** 98/01/14 for PowerPC only
**This external defines an object similar to the standard "-" Max object.
**The diff object has 2 inlets and 1 outlet. Left inlet accepts bang and integers,
**right inlet accepts integers, and outlet outputs the difference of the 2 inputs.
*/
#include "ext.h" // Required for all Max external objects
                      // Required. Global pointing to this class
typedef struct _diff // Data structure for this object
{
  t_object d_ob; // Must always be the first field; used by Max
long d_valleft; // Last value from left outlet
  long d_valright; // Last value from right outlet
  long d_valtotal; // Value to be sent to outlet
  long d_valtotal; // Value to be sent to outlet<br>void *d_out; // Pointer to outlet, need one for each outlet
} t_diff;
// Prototypes for methods: you need a method for each message you want to respond to
void *diff_new(long value); // Object creation method
void diff_int(t_diff *diff, long value); // Method for message "int" in left inlet
void diff_in1(t_diff *diff, long value); // Method for message "int" in right inlet
void diff_bang(\overline{t}_diff *diff); // Method for bang message
void main(void) // main receives a copy of the Max function macros table
{
  // set up our class: create a class definition
  setup((t_messlist **) &this_class, (method)diff_new, 0L, (short)sizeof(t_diff),
          \overline{0}L, A DEFLONG, 0);
  addbang((method)diff_bang); // bind method "diff_bang" to the "bang" message
  addint((method)diff int); // bind method "diff int" to int's received in the left inlet
  addinx((method)diff_in1,1); // bind method "diff_in1" to int's received in the right inlet
}
/**********************************************************************************
diff new(long value)
inputs: value -- the integer from the typed argument in the object box
description: creates a new instance of our class diff. Called once when the external
               object is loaded.
returns: pointer to new instance
*************************************************************************************/
void *diff_new(long value)
{
  t diff *diff;
  diff = (t_diff *)newobject(this_class); // Create new instance and return a pointer to it
  diff->d valright = value; // Initialize the difference value
  diff->d valleft = 0;
  diff->d valtotal = value;
  diff->d_out = intout(diff); // Create our outlet
  intin(diff, 1); \frac{1}{2} // Create the right inlet
  return(diff); // Must return a pointer to the new instance
}
```

```
diff_int(t_diff *a, long value)
          diff - pointer to t_diff object
inputs:
          value - value received in the inlet
description: substracts the right value with the incoming value. Stores the new left inlet
              value as well as the total and outputs the total.
void diff_int(t_diff *diff, long value)
 diff->d_valleft = value; // Store the value received in the left inlet
 diff->d valtotal = diff->d valleft - diff->d valright; // Subtracts the right inlet
                                              // value from the left
 diff bang(diff); // Call bang method right away since it's the left inlet
\lambdadiff_in1(t_diff *diff, long value)
         diff - pointer to our object<br>value - value received in the inlet
inputs:
description: stores the new right value, calculates and stores the new difference between<br>the left and right value
returns: nothing
*********************
                void diff_in1(t_diff *diff,long value)
 diff->d valright = value;
                       // Store the value
 diff->d_valtotal = diff->d_valleft - value; // Update new difference
\mathbf{L}diff\_bang(t\_diff * a)inputs:
         diff - pointer to our object
description: method called when bang is received: it outputs the current difference<br>of the left and right values
         nothing
returns:
*************
               void diff bang(t diff *diff)
\{outlet_int(diff->d_out, diff->d_valtotal); // put out the current total
\lambda
```
Figure 2. Source code for the diff object

The data structure for the diff object is shown below. Note that three values are stored within the object.

```
typedef struct _diff // Data structure for this object
{
  t object d ob; // Must always be the first field; used by Max
  long d_valleft; // Last value sent to left outlet
  long d_valright; // Last value sent to right outlet
  long d_valtotal; // Value to be sent to outlet
  void *d_out; // Pointer to outlet, need one for each outlet
} t_diff;
                   In the setup function in main() now has A_DEFLONG argument indicating that the
                   object accept one integer argument in the object box.
setup((t messlist **) &this class, diff new, 0L, (short)sizeof(t diff), 0L, A DEFLONG, 0);
                   Three methods are bound with the three types of messages: "bang" in the left inlet,
                   integer entered in the left inlet, and integer entered in the right inlet.
```
addbang((method)diff\_bang); // bind "diff\_bang" to the "bang" message addint((method)diff\_int); // bind "diff\_int" to int received in the left inlet addinx((method)diff\_in1,1); // bind "diff\_in1" to int received in the right inlet

#### The **diff** object: The object creation function

Unlike the **bang** object above, the diff\_new function is passed an integer argument from the object box that the user may type. The object's variables are initialized, an outlet that output integer is created, and the right inlet, which accepts integers is also created:

```
void *diff_new(long value)
{
  t diff *diff;
  diff = (t diff *)newobject(this class); // Create new instance and return a pointer to it
  diff->d valright = value; // Initialize the diff values
  diff->d_valleft = 0;
  diff->d_valtotal = value;
  diff->d_out = intout(diff); // Create our outlet
  intin(diff,1); \frac{1}{2} // Create the right inlet
  return(diff); \frac{1}{2} // Must return a pointer to the new instance
}
```
## The **diff** object: Methods

The diff int method is called when an integer comes in on the left inlet. It stores the value in d\_valleft, subtracts that value with d\_valright, storing the result in d\_valtotal, then calls the diff\_bang method to output the result.

```
void *diff_int(t_diff *diff, long value)
{
  diff->d_valleft = value; // Store the value received in the left inlet 
  diff->d_valtotal = diff->d_valleft + diff->d_valright;
                                                            // Subtract right inlet value<br>// from the left
  diff_bang(diff); // Call bang method right away since it's the left inlet
}
```

```
The diff in1 method is called when an integer comes in on the right inlet. It
stores the new value in d_valright then updates the val_total.
```

```
void *diff_in1(t_diff *diff, long value)
{
  diff->d_valright = value; // Store the value
  diff->d_valtotal = diff->d_valleft + value; // Update new total
}
```
The diff bang method is called when a "bang" comes in the left inlet or, indirectly via diff int method, when an integer comes in the left inlet.

```
void *diff bang(t diff *diff)
{
  outlet_int(diff->d_out, diff->d_valtotal); // simply put out the current total
}
```
## The **diff\_assist** object: Adding to the Max's New Object list and assistance messages

Two enhancements will be added to the **diff** object: the object (**diff\_assist**) will be included in the Patcher's New Object list and the assistance messages, which appears when the mouse is pointed at object's inlets and outlets. The complete listing of **diff\_assist** object is in Figure 3.

To make an entry in the New Object list is very simple. All you need to do is to include the following function in your main():

```
finder_addclass("All Objects", "diff_assist"); // add class to the New object list
```
If you want to add the object to the "Arithmetic/ Logic" list, you could add the following:

finder\_addclass("Arithmetic/Logic", "diff\_assist");

In order to add the assistance messages: a method must be defined, which must be bound to the Max message "assist", and since we will be using a resource for the string for the assistance messages, we need to copy the string from the resource. The binding and the copying is done in the main() as follows:

```
addmess((method)diff assist, "assist", A CANT, 0); // bind method diff assist to the
                                                     // assistance message
rescopy('STR#', ResourceID); // copy the assistance messages resource into Max's
                              // temp file
```
ResourceID is a number that you define when creating the string resource. The rescopy function copies the string to Max's temporary file (Max Temp 1 in the Temporary Items folder). How to create this resource is explained next. The explanation of the diff assist method will follow.

## Creating a String Resource in ResEdit 2.1 for a Max External Object

- 1. Launch ResEdit.
- 2. Click on the clown to get rid of it.
- 3. Select New... from the File menu; move to your project folder.
- 4. Name your resource file with EXACTLY the same name as your project and append the name with .rsrc. For example, if your project is called projectname. $\mu$ , name your resource projectname. $\mu$ .rsrc. On recent IDEs the name is not crucial since you will add the file to your project window.
- 5. Click the New button
- 6. Select Create New Resource from the Resource menu.
- 7. Scroll down to the resource type STR# in the Select New Type window. Make sure you select STR# and not STR. Click on OK.
- 8. ResEdit will now create a window called  $\text{STR# ID} = 128$ . Click on the field 1) \*\*\*\*\*. Select Insert New Field(s) from the Resource menu. In the box after The string, type in your external Max object's assistance string for the first inlet. You may use a maximum of 60 characters. Repeat step 8 for as many inlets and outlets as your Max object will need. Create them in order, with the first string being the message for inlet 1, the second for inlet 2.
- 9. Select Get Resource Info from the Resource menu. Enter your resource ID number in the field ID:. This number MUST match the resource ID number you define in your Max object. If you wish, you may type in the name of your resource in the field Name. This will help you remember what the resource is used for in the "resource picker window".
- 10. Save your resource. Make sure it is saved to your project folder and that it has the same name as your project file with .rsrc added to the end of the name.
- 11. Add the resource file to the MetroWorks project window.

## The **diff\_assist** object: diff\_assist method

```
void *diff_assist(t_diff *diff, Object *b, long msg, long arg, char *s)
{
  // copy the appropriate message to the destination string
  assist_string(ResourceID, msg, arg, 1, 3, s); 
}
                     In the argument list for diff_assist, diff is a pointer to our object, b is a pointer
                     to the object's box in the Max patcher window. msg will be one of two values: 1 if
                     the cursor is over an inlet or 2 if it is over an outlet. arg is the inlet or outlet
                     number starting at 0 for the left inlet. s is where you will copy a C string containing
                     your assistance information.
                     The function assist_string handles the posting of the assistance string in the
                     assistance area of the Max patcher window. It will copy the correct string from the
                     resource in the memory specified by ResourceID. (ResourceID was defined at the
                     beginning of the code.) This resource was copied into the Max's temp file by
                     rescopy() in the main function. msg specifies if either an inlet or outlet was
```
selected and arg is the inlet or outlets number. The argument 1 specifies that the first string in the resource corresponds to the first inlet. Likewise, the argument 3 specifies that the third string in the resource goes with the first outlet. The function assist string will copy the selected resource string into s, which will then be displayed in the assistance area of the patcher window.

```
/*diff_assist.c -- 97/03/24 IF (based on Dale Stammen's diff)
** 98/01/14 for PowerPC only IF
**This external object defines an object similar to the standard "-" max object.
**The diff object has 2 inlets and 1 outlet. Left inlet accepts bang and integers,
**right inlet accepts integers, and outlet outputs the difference of the 2 inputs.
*/
#include "ext.h" // Required for all Max external objects
void *this class; \frac{1}{2} Required. Global pointing to this class
#defineResourceID 3999 // resource ID# for assistance strings created in ResEdit
typedef struct _diff // Data structure for this object
{
  t_obj d_ob; // Must always be the first field; used by Max
  long d_valleft; // Last value sent to left outlet
  long d_valright; // Last value sent to right outlet
  long d_valtotal; // Value to be sent to outlet
  void *\overline{d} out; // Pointer to outlet, need one for each outlet
} t_diff;
// Prototypes for methods: you need a method for each message you want to respond to
void *diff_new(long value); // Object creation method
void diff_int(t_diff *diff, long value); // Method for message "int" in left inlet
void diff_in1(t_diff *diff, long value); // Method for message "int" in right inlet
void diff_bang(t_diff *diff); // Method for bang message
void diff_assist(t_diff *diff, Object *b, long msg, long arg, char *s); // Assistance method
void main(void)
{
  // set up our class: create a class definition
  setup((t_messlist **) &this_class, (method)diff_new, 0L, (short) sizeof(t_diff), 0L,
         A DEFLONG, 0);
  addbang((method)diff_bang); // bind method "diff_bang" to the "bang" message
  addint((method)diff_int); // bind method "diff_int" to int's received in the 
                               // left inlet
  addinx((method)diff_in1,1); // bind method "diff_in1" to int's received in the
                               // right inlet
  addmess((method)diff_assist, "assist",A_CANT,0);// bind method "diff_assist" to 
                                                   // the assistance message
  rescopy('STR#', ResourceID);// copy the assistance messages resource into Max's 
                               // temp file
  finder_addclass("All Objects", "diff_assist"); // add class to the New object list
}
/**********************************************************************************
diff new(long value)
inputs: value -- the integer from the typed argument in the object box
description: creates a new instance of our class diff.
      Called once when the external object is loaded.
returns: pointer to new instance
*************************************************************************************/
void *diff_new(long value)
{
  t diff *diff;
  diff = (t diff *)newobject(this class); // Create the new instance
  diff->d valright = value; // Initialize the values
  \text{diff}->d_valleft = 0;
  diff->dvarleftvaltotal = value;
  diff->d_out = intout(diff); // Create our outlet<br>intin(diff,1); // Create the right
  intin(\overline{diff},1); // Create the right inlet<br>return(diff); // Must return a pointer to
                          return a pointer to the new instance
}
```

```
diff_int(t_diff *a, long value)
           diff - pointer to t_diff object<br>value - value received in the inlet
inputs:
description: subtracts the right value with the incoming value. Stores the new left inlet
           value as well as the difference and outputs the difference.
returns:
           nothing
      void diff int(t diff *diff, long value)
₹
 diff->d_valleft!!=!value; // Store the value received in the left inlet<br>diff->d_valtotal!=!diff->d_valleft!-!diff->d_valright;!//!Subtracts!right!from!the!left<br>diff_bang(diff); // Call bang method right away since it's th
\mathbf{L}diff_in1(t_diff *diff, long value)
inputs: diff -- pointer to our object
value -- value received in the inlet<br>description: stores the new right value, calculates and stores the<br>new difference between the left and right value
returns:
           nothing
 --------<br>--------
                    void diff_in1(t_diff *diff, long value)
\left\{ \right.diff->d_valright = value;
                                     // Store the value
  diff->d_valtotal = diff->d_valleft - value; // Update new difference
diff_bang(t_diff *a)
          diff -- pointer to our object
inputs:
description: method called when bang is received: it outputs the current
          sum of the left and right values
returns:
           nothing
                        void diff bang(t diff *diff)
₹
 outlet_int(diff->d_out, diff->d_valtotal); // simply put out the current total
\mathbf{L}void diff assist(a, b, msg, arg, s)
           diff - pointer to t_diff object
inputs:
                - pointer to the t diff object's box<br>- pointer to the t diff object's box<br>- specifies whether request for inlet or outlet info
           h.
           ms<sub>d</sub>- selected inlet or outlet number<br>- destination for assistance string
           arg
           \simdescription: method called when assist message is received: it outputs the correct
           assistance message string to the patcher window
returns:
void diff assist(t diff *diff, Object *b, long msg, long arg, char *s)
₹
  // copy the appropriate message to the destination string
  assist_string(ResourceID, msg, arg, 1, 3, s);
\mathcal{E}
```
Figure 3 Source code for diff\_assist object

## The **minimum** object: Float, Atom, and list

Thus far, the only data type we have been using is an integer type, namely long. In this section, we'll introduce the float data type, the Atom data type, and the list, which is an array of Atoms.

The float data type is similar to long except that it involves floating-point numbers. Max provides macros and functions to handle floats very similar to longs, e.g., to add left inlets you would use:

```
addint(long method);
```
for inlet that accepts long and use:

```
addfloat(float_method);
```
for inlet that accepts float.

An Atom is a special data type (a structure) that allows any of the four data types (long, float, Symbol, Object) used in Max to be stored. Here is how it is defined:

```
union word /* union for packing any data type */
{
  long w_long;<br>float w_float;
  float w_float;
  Symbol *w_sym;
  Object *w_obj;
};
typedef struct atom // and an atom which is a typed datum
{
  short a_type; // from the defs below
  union word a_{w};
} Atom;
```
The struct member a\_type specifies what type of data is stored in a\_w, and it could be any of the following:

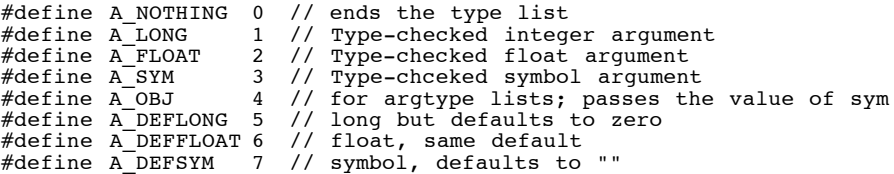

A list in Max is simply an array of Atoms. A list will be used if you declare a method to receive its arguments with A\_GIMME, typically in either the setup function:

setup(&class, (method)minimum new, 0L, (short)sizeof(Minimum), 0L, A GIMME, A NOTHING);

or a method that responds to the "list" message:

addmess((method)minimum\_list, "list", A\_GIMME, A\_NOTHING);

Then your method, minimum list in the example above, will be passed a list. This is done by argc (short) and argv (Atom \*). argc is the number of Atoms and argv points to the first Atom in the array. Here is an example:

void minimum\_list(Minimum \*x, Symbol \*s, short argc, Atom \*argv)

The Symbol \*s contains the message itself (in this case, "list"). The object **minimum** illustrates use of these data types (see Figure 4).

```
/* minimum.c -- output the minimum of a group of numbers ------- */// From the Max 3.5 distribution. Slightly modified by IF 97/04/02
// For PowerPC only 98/01/14 IF
// Topics covered: floats, Atoms, lists
#include "ext.h"
#define MAXSIZE 32
#define ResourceID 3008
typedef struct minimum
{
  struct object m_ob;
  Atom m_args[MAXSIZE];
  long m_count;
  short m_incount;
  short mouttype;
  void *m_out;
} Minimum;
void *class;
void DoAtomMin(Atom *min, Atom *new);<br>void minimum bang(Minimum *x);
void minimum_bang(Minimum *x);
void minimum_int(Minimum *x, long n);
void minimum_in1(Minimum *x, long n);
void minimum_float(Minimum *x, double f);
void minimum_ft1(Minimum *x, double f);
void minimum_list(Minimum *x, Symbol *s, short ac, Atom *av);
void minimum_assist(Minimum *x, void *b, long m, long a, char *s);
void *minimum_new(Symbol *s, short ac, Atom *av);
void main(void)
{
  setup((t_messlist **)&class, (method)minimum_new,0L, (short)sizeof(Minimum),
        0L, A_GIMME, 0);
  addbang((method)minimum_bang);
  addint((method)minimum_int);\ addinx((method)minimum_in1, 1);addinx((method)minimum_in1, 1);
  addfloat((method)minimum_float);
  addftx( (method) minimum_ft1, 1);addmess((method)minimum_list, "list", A_GIMME, 0);
  addmess((method)minimum_assist, "assist", A_CANT, 0);
  finder_addclass("Arith/Logic/Bitwise", "minimum");
  rescop^-_y('STR#', ResourceID);
}
void DoAtomMin(Atom *min, Atom *new) // check to see if new minimum,
                      //depending on the data types
{
  if (min->a_type==A_NOTHING) // At startup set minimum
  {
    *min = *new;return;
  }
  if (min->a_type==A_FLOAT) // old is FLOAT
  {
    if (new->a_type==A_FLOAT) // new is FLOAT
    {
       if (new->a_w.w_float < min->a_w.w_float)
          min->a_w.w float = new->a_w.w float;
     }
     else //new is LONG, old is FLOAT
    {
        if ((float)new->a_w.w_long < min->a_w.w_float)
           min->a_w.w_float = (float)new->a_w.w_long;
    }
  }
  else // old is LONG
  {
```

```
if (new->a_type==A_LONG) // new is LONG
     {
        if (new->a_w.w_long < min->a_w.w_long)
          min->a_w.w\_long = new->a_w.w\_long;}
    else // new is float, old is LONG
    {
        if ((long)new->a_w.w_float < min->a_w.w_long)
          \min -\frac{1}{2}w.w\ln\overline{q} = (long)new->a_w.w_float;
    }
  }
}
void minimum_bang(Minimum *x)
{
  register short i;
  Atom themin;
  long res;
  double fres;
  themin.a_type = A_NOTHING;
  for (i=0; i < x->m_count; i++) // check if any of the input is a new minimum
     DoAtomMin(&themin,x->m_args+i);
  if (x->m_outtype==A_LONG)
  {
    if (themin.a_type==A_LONG)
       res = themin.a_w.w_long;
    else
       res = (long)themin.a w.w float;
    outlet_in'x->m.out,res;
  }
  else
  {
     if (themin.a_type==A_FLOAT)
        fres = themin.a_w.w_float;
     else
        fres = (float)themin.a_w.w_long;
    outlet float(x->m out,free);}
}
void minimum_int(Minimum *x, long n)
{
  SETLONG(x->m_args,n);
  minimm\_bang(x);}
void minimum_in1(Minimum *x, long n)
{
  SETLONG(x->m_args+1,n);
  x \rightarrow m_{\text{count}} = 2;}
void minimum_float(Minimum *x, double f)
{
  SETFLOAT(x->m_args,f);
  minimum\_bang(\bar{x});
}
void minimum_ft1(Minimum *x, double f)
{
  SETFLOAT(x->m_args+1,f);
  x \rightarrow m_{count} = \overline{2};
}
void minimum_list(Minimum *x, Symbol *s, short ac, Atom *av)
{
  register short i;
  if (ac \geq= MAXSIZE)
    ac = MAXSIZE - 1;
  for (i=0; i < ac; i++), av++){
    if (av->a_type==A_LONG)
        SETLONG(x->m_args+i,av->a_w.w_long);
     else if (av->a_type==A_FLOAT)
```

```
SETFLOAT(x->m_args+i,av->a_w.w_float);
  }
  x \rightarrow m count = ac;
  minimum_bang(x);}
void minimum_assist(Minimum *x, void *b, long m, long a, char *s)
{
  assist string(ResourceID, m, a, 1, 3, s);
}
void *minimum_new(Symbol *s, short ac, Atom *av)
{
  Minimum *x;
   x = (Minimum *)newobject(class);
   x \rightarrow m \text{ count} = 2;if (\overline{ac}){
                                // intialize with the first argument
     x->m_args[1] = *av;<br>if (av->a_type==A_LONG)
     {
        x \rightarrow m\args[0].a_type = x \rightarrow m\outtype = A\LONG;
         x->m_out = intout(x);<br>x->m_args[0].a_w.w_long = 0;<br>intin(x, 1);
     }
     else if (av->a_type==A_FLOAT)
     {
         x \rightarrow m_{args[0].a_type = x \rightarrow m_{outtype} = A_FLOAT;x \rightarrow m out = floatout(x);
         x \rightarrow m \arg s[0].a_w.w_f loat = 0;
         floatin(x, 1);
     }
   }
  else // if no argument, set to a defualt
   {
     x->m outtype = A LONG;
      \overline{\text{intin}}(x,1);x \rightarrow m out = intout(x);
      SETLONG(x->m_{args} + 1, 0L);SETLONG(x->m_args, 0L);
   }
   return (x);
}
```
**Figure 4. Source code for the minimum object**

# More Atoms and list

Max uses Atoms when passing messages between objects. If your object is going to be able to send a list out of its outlet, it will have to use a list of Atoms. Likewise, if you wish to receive lists, or more than 7 typed data in arguments from your object's box in the Max patcher, you will again have to deal with Atoms. Remember, Atoms are simply a struct that have a field of type union that allows them to contain different types of data.

It is now necessary to examine the structure of a message in Max. Consider the following message box:

# play 100 200 2.5 stop

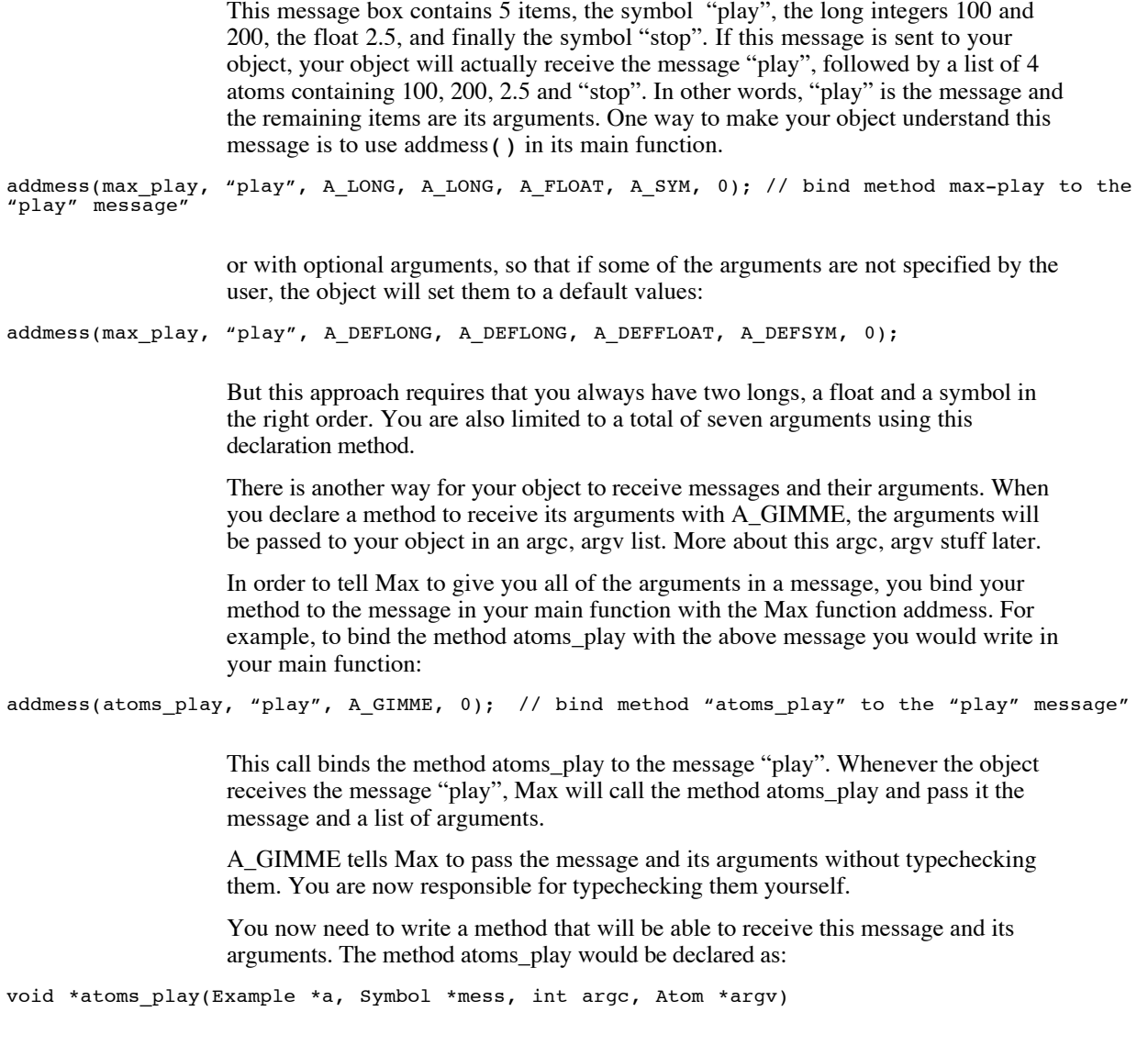

In this function declaration, a is a pointer to your object, mess is pointer to the message that called this method (in this example the, "play" message). The integer argc is the number of arguments contained in the atom list and argv is a pointer to an array of atoms containing the actual arguments. Up to 65,536 arguments can be received by a method.

If your object receives the message "play 100 200 2.5 stop", Max will call your play function. Your atoms\_play function will receive a pointer to the symbol "play" in mess, the integer 4 in argc, and finally a pointer to a list of atoms containing the values 100 200 2.5 "stop". The code in Figure 5 shows you how to typecheck and access the data in the atom list.

```
#define MAX_ARGS 20
typedef struct example // data structure for this object
{
  Object a_ob;
  Atom a_list[MAX_ARGS]; // array of Atoms: list
  int a_size; // number of Atoms in the list
} Example;
void *atoms_play(Example *a,int argc, Atom *argv)
{
  int i;
  a \rightarrow a size = \arg c;
  if (\overline{a} - a \overline{s} \text{ is } a > 0) MAX ARGS)
    a \rightarrow a size = MAX A \overline{R}GS;
  for(i = 0; i < a->a_size; i++)
     switch(argv[i].a_type) // type check each argument
    {
       case A_LONG:
           SETLONG(a->a_list + i, argv[i].a_w.w_long);
           post("argument %ld is a long: %ld", (long) i,argv[i].a_w.w_long);
          break;
       case A_FLOAT:
           SETFLOAT(a->a_list + i, argv[i].a_w.w_float);
           post("argument %ld is a float: %f", (long) i, argv[i].a_w.w_float);
          break;
       case A_SYM:
          SETSYM(a->a_list + i, argv[i].a_w.w_sym);
           post("argument %ld is a symbol: %s",(long) i,
                                    argv[i].a_w.w_sym->s_name);
          break;
    }
}
```
#### **Figure 5. Type checking an argc, argv list of atoms**

This example receives a list of arguments from Max whenever the object receives the "play" message. It then checks the type of each Atom in the argv list and stores it into an internal array of Atoms. Finally, it reports to the Max window the type and value of the argument.

When working an Atom, you must be able to correctly access its various fields. In Figure 5, we examine the a\_type field of an Atom to determine the type of data contained in the union. As mentioned above a\_type will be either A\_LONG, A\_FLOAT, or A\_SYM. These constants are declared in the Max #include file "ext\_mess.h".

Notice that we use the struct notation argv[i].a\_type to access the a\_type field. It is also possible to use the pointer argv to access the field, i.e.,  $(\text{arg}v + i)$  ->a\_type. You may choose whatever style suits you best.

In the above example, if the Atom contains a long (i.e.,  $a_t$  type =  $A_t$  LONG), we want to store the argument into our internal Atom list, a\_list as a long. Likewise, if (a\_type  $= A$ \_FLOAT) we would store it as a float, and if (a\_type  $= A$ \_SYM) we

would store the argument as a symbol. Max provides several macros for storing an item into an atom. These are:

SETLONG(Atom \*a, long number); SETFLOAT(Atom \*a, float number); SETSYM(Atom \*a, Symbol \*s);

> Here are the cuurent macro definitions as they appear in Max #include file "ext\_mess.h".

```
#define SETSYM(ap, x) ((ap)->a_type = A_SYM, (ap)->a_w.w_sym = (x))
#define SETLONG(ap, x) ((ap)->a_type = A_LONG, (ap)->a_w.w_long = (x))
#define SETLONG(ap, x) ((ap)->a_type = A_LONG, (ap)->a_w.w_long = (x))<br>#define SETFLOAT(ap, x) ((ap)->a_type = A_FLOAT, (ap)->a_w.w_float = (x))
```
These macros accomplish two things. First the macro sets the a\_type field of the Atom to the correct type. This means that SETLONG will set the a\_type field of the Atom to A\_LONG, SETFLOAT sets it to A\_FLOAT, and SETSYM sets it to A\_SYM. The macro then puts the long, float, or the pointer to the symbol into the union a\_w. Remember that a pointer to the symbol is stored in the union, and not the actual symbol.

In the above example we used the following line of code to call SETLONG:

SETLONG(a->a\_list + i, argv[i].a\_w.w\_long);

In this call, a is a pointer to our Object. We use it to access the array of Atoms called a\_list that is in our object's data structure. Since SETLONG requires a pointer to an Atom, we must give it a pointer to the *i* th Atom in the array. When  $i = 0$ , a- $>a_{\text{list}} + i$  is a pointer to the first Atom in the array a list. Likewise, if  $i = 5$ , a- $\ge$ a\_list + i is a pointer to the 6th Atom in the array.

Notice how we access the long field of the union a\_w in the argv Atom list. We write argv[i] to access the *i* th Atom in the argv list. argv[i] a\_w accesses the union a\_w field of the struct atom. Finally, argv[i].a\_w.w\_long accesses the long value stored in the union a\_w. We first access the atom, then the union, and finally the data.

Another way of putting a long value into an Atom is:

 $a \rightarrow a$  list[i].a type = A LONG;  $a \rightarrow a$ [list[i].a<sup>\_</sup>w.w\_long = 100;

Using this method you are responsible for setting the a type field yourself.

You can use SETFLOAT the same way as SETLONG. SETFLOAT will set the a\_type field to A\_FLOAT, and place the float value in the float field of the union a\_w (i.e., a\_w.w\_float). To access a float field of an Atom in the argv list in the above example, we write:

argv[i].a\_w.w\_float or (argv + i)->a\_w.w\_float

Likewise, to access this value in our internal array of Atoms we write:

a->a\_list[i].a\_w.w\_float or (a->a\_list + i)->a\_w.w\_float

When you want to store a symbol into an Atom, or access a symbol already in an Atom, you must remember that a pointer to the symbol is stored in the Symbol field of the union a\_w. The field in the union a\_w is defined as Symbol \*w\_sym. Therefore, in order to store a symbol into an Atom you store the pointer to the symbol and not the symbol itself. Likewise, when you access a symbol, you need to access what the pointer in the Symbol field points to. In other words, to get at a symbol, there is yet another stage of indirection.

```
In the above example, we use SETSYM to set the pointer to the symbol contained
in the argv list into our internal Atom list a_list. Therefore, SETSYM wants a
pointer to the symbol as its second argument.
```

```
SETSYM(a->a_list + i, argv[i].a_w.w_sym);
```
Notice how we post the actual symbol to the Max window. We use the following post function:

post("argument %ld is a symbol: %s", (long) i, argv[i].a\_w.w\_sym->s\_name);

Note that in order to access our actual symbol, we must access what the symbol pointer points to:

```
argv[i].a_w.w_sym->s_name
```
In the Max #include file "ext\_mess.h" a symbol is defined as the following struct:

```
struct symbol
{
 char *s name; /* name */struct object *s_thing; /* possible binding to an object */
} Symbol;
```
Therefore, in order to access a symbol in an Atom, first access the Atom, then the union a\_w, then the w\_sym field and finally the s\_name field of the Symbol, i.e., argv[i].a\_w.w\_sym->s\_name.

Now that you have a list of Atoms in your object you can send it to an outlet. To do this you need to create a list outlet using the Max function:

Outlet \*listout (void \*owner)

In our example we would create the list outlet in the object's creation function example\_new.

```
a->a list outlet = listout(Example *x);
```
To send the internal list a\_list out this outlet, one would use the Max function:

```
void *outlet_list(Outlet *x, Symbol *msg, int argc, Atom *argv);
```
We would call this function with the following arguments:

```
outlet_list(a->a_list_outlet, "list", a->a_size, &(a->a_list));
```
where a->a\_list\_outlet is a pointer to the outlet we created with listout, "list" is the message to be sent, a->a\_size is the number of Atoms in the internal Atom list, and  $&$  (a->a list) is a pointer to the first Atom in this list.

# The **atoms** object:

Notice the addmess functions:

```
addmess(atoms_list,"play",A_GIMME,0); // bind method "atoms_list" to "play" message
addmess(atoms_list,"list",A_GIMME,0); // bind method "atoms_list" to "list" message
```
Both of these lines of code cause the function atoms\_list to be called when the object receives either the "play" message of the "list" message. Also notice that we requested that Max send to our object the arguments of the message as a list of atoms. This was accomplished by using A\_GIMME.

## **The list Method**

This method receives a list of atoms from Max contain the items of the list sent to your object. The number of items (or atoms) in the list is in argc. The actual atoms are stored in argv. Actually these are pointers to atoms. We then check each atom for its type before we put it in our list. The list method then sends the list of atoms out its outlet using outlet\_list. Notice we use &(a->a\_list) to point to our list of Atoms.

## **The bang Method**

When our object receives the bang message, it simply sends the current contents of its list out its outlet using the outlet list function.

#### **The post Method** (Zicarelli 1996, 71)

When the object receives the "bang" message, it posts the contents of its Atom list to the Max window using the function postatom (Zicarelli 1996, 72). Here is how to post a list of atoms:

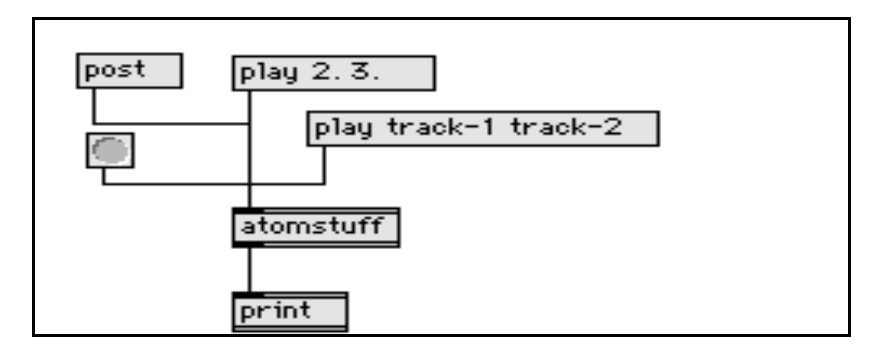

## The **mymetro** object: Clock routines

This example uses the **Clock** object (Zicarelli 1996, 60–3), which allows scheduling in Max. The routines associated wuth the **Clock** objects allows events to happen in the future. This is accomplished by assigning a functin to be executed when the clock goes off and indicate when the clock is to go off. More specifically:

- 1. Use clock\_new() to create a **Clock** object and assign the function to be executed when it goes off.
- 2. Use clock\_delay() to schedule the execution of the clock function at absolute time or relative time, respectively. Zicarelli recommends using clock\_delay rather than clock\_set (Zicarelli 1996, 61).
- 3. When the **Clock** is no longer needed, it should be removed with freeobject function.

```
Defines the object "mymetro" which is similar to the standard
  "metro" Max object. The metro object has 2 inlets and 2 outlets.
  "bang" in left inlet starts metronome
  "stop" in left inlet stops metronome
  integer in right inlet sets tempo in ms
  left output sends bangs at each metronome interval
  right outlet outputs current time
  The object also posts messages to the Max window indicating the current state of
  mymetro.
*/
#include "ext.h" // Required for all Max external objects
#defineResourceID 3999 /* resource ID# for assistance strings */
#define DEFAULT_TEMPO 10<br>#define MIN TEMPO 40
#define MIN TEMPO
typedef struct _metro /* data structure for this object */
{
  t_object m_ob; /* must always be the first field; used by Max */<br>void *m_clock; /* pointer to clock object */
                       /* pointer to clock object */
  long m_interval; /* tempo in milliseconds */
  void *m_bang_outlet; /* pointers to bang outlet */
  void *m_time_outlet; /* pointers to time outlet */
} t metro;
void *metro new(long value);
void metro_in1(t_metro *m, long value);
void metro_bang(t_metro *m);
void metro<sup>\overline{a}</sup>assist(t_metro *m, t_object *b, long msg, long arg, char *s);
void metro_free(t_metro *m);
void metro_stop(t_metro *m);
void clock_function(t_metro *m);
void *class; // Required. Global pointing to this class
void main(void)
{
  /* set up our class: create a class definition */
  setup((t_messlist **) &class, (method)metro_new, (method)metro_free,
 (short)sizeof(t_metro), 0L, A_DEFLONG, 0);
  /* bind method "metro_bang" to the "bang" message */
  addbang((method)metro_bang);
```

```
/* bind method "metro_in1" to int's received in the right inlet */
  addinx( (method) metric \overline{in1,1});/* bind method "metro_stop" to the "stop" message" */<br>addmess((method)metro_stop,"stop",0);
  /* bind method "metro_assist" to the assistance message" */<br>addmess((method)metro_assist,"assist",A_CANT,0);
  /* copy the assistance messages resource into the Max temp file */ rescopy('STR#', ResourceID);
  /* add class to the New object list */<br>finder addclass("All Objects", "mymetro");
\lambdametro_new(long value)
inputs: value - the integer from the typed in argument in the object box description: creates a new instance of this class metro.
void *metro_new(long value)
₹
  t_metro *m;
  m = (t_metro *)newobject(class); // create the new instance and return a pointer to it
  if (value > MIN_TEMPO)
                                   // initialize
   ₹
    m->m_interval = value; // save tempo arguement from box post("mymetro tempo set to dld", value);
   مع[م
   €
    m->m_interval = DEFAULT_TEMPO; // set to default tempo<br>post("mymetro set to default tempo of %ld ms", DEFAULT_TEMPO);
  m\rightarrow m clock = clock new(m, (method)clock function); // create the metronome clock
                                        // create the right inlet
  intin(m, 1);m-2m_ time_outlet = intout(m); // create the right unit<br>m->m_time_outlet = intout(m); // create right outlet for time<br>m->m_bang_outlet = bangout(m); // create left outlet for ticks
  return(m);\lambdametro in1(t metro *m, long value)
inputs: m -- pointer to our object<br>value -- value received in the inlet<br>description: stores the new metronome tempo value
void metro in1(t metro *m, long value)
₹
  m->m_interval = value; // store the new metronome interval post("metronome tempo changed to dld", value);
\mathcal{E}
```

```
void metro bang(t metro *m)
inputs:
        m -- pointer to our object
description: method called when bang is received: it starts the metronome
void metro bang (t metro *m)
\left\{ \right.long time;
 time = gettime();<br>clock_delay(m->m_clock, 0L);<br>\frac{1}{2} // set clock to go off now<br>post("clock started at \frac{1}{2}ld", time);
\lambdavoid metro stop(t metro *m)m -- pointer to our object
inputs:
description: method called when myMetro receives "stop" message. Stops the metronome
void metro_stop(t_metro *m)
\{long time;
                           // get current time
  time = gettime();
  clock_unset(m->m_clock); // remove the clock routine from the scheduler
 outlet_int(m->m_time_outlet, time);<br>post("metronome_stopped_at_%ld",_time);
\lambdavoid clock_function(t_metro *m)
        m -- pointer to our object
inputs:
description: method called when clock goes off: it outputs a bang to be sent to the
   + + + +void clock_function(t_metro *m)
₹
  long time;
  time = gettime();
                     // get current time
 Clock_delay(m->m_clock, m->m_interval); // schedule another metronome click<br>outlet_bang(m->m_clock, m->m_interval); // schedule another metronome click<br>outlet_bang(m->m_bang_outlet); // send out a bang<br>outlet_int(m->m_tim
                                    // send current time to right outlet
\mathcal{E}metro_free(t_metro *m)
        m -- pointer to our object
inputs:
description: method called when t_metro objects is destroyed. It is used to free memory allocated to the clock.
void metro_free(t_metro *m)
₹
 clock_unset(m->m_clock); // remove the clock routine from the scheduler clock_free(m->m_clock); // free the clock memory
\lambdavoid metro_assist(t_metro *m, Object *b, long msg, long arg, char *s)
\left\{ \right.// copy the appropriate message to the destination string
  assist_string(ResourceID, msg, arg, 1L, 3L, s);
\mathcal{E}
```
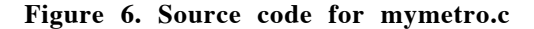

# The **sgate** object: Using Proxies to create and control Inlets

This example uses the **sgte** object (Andrés Hidalgo/Ichiro Fujinaga 2002), a sequential gate which uses proxies to create and control the use of inlets. Proxies are "intermediary objecst" that intercept messages arriving at an inlet before your object sees them. Then after storing the number of the receiving inlet, the Proxy sends the message on to you, where you can check this inlet number and take appropriate action. One creates aProxy object with proxy\_new, but unlike inlets and outlets one must explicitly get rid of a Proxy (using freedbject) in your objects free function.

Note: you cannot mix regular inlets and Proxies together in the same object. (Zicarelli, Writing Max/MSP externals).

Here is the code.

```
// sgate.c - Software code by! Andrés Hidalgo and IF 02/09/01
// For PowerPC only
// Sequential Gate using Proxies
\!\!/\! \!\!/\!\frac{1}{2}// Description:
\prime\prime// A non-zero integer in its left inlet will open
// the gate's outlets, from the left outlet (outlet 1),
// to the numbered outlet matching the integer received.<br>// It takes an argument for the amount of outlets.
// When open, this sgate will respond to either a 1 or 0 messages
// received in its right inlet:<br>// a 1 will bang out a 1 to selected outlets<br>// a 1 will bang out a 1 to selected outlets<br>// a 0 will bang out a 0 to selected outlets
//<br>**********
              #include "ext.h" // Required for all Max external objects<br>#include "string.h" // Required for string copy<br>#define MAXSIZE 250 ... // Maximun number of outlets
#defineResourceID 3997 // Resource id number
typedef struct _sgate // Data structure for this object
₹
  t_object s_ob; // Must always be the first field; used by Max<br>
long s_valleft; // Variable for ints in Left inlet<br>
long s_valright; // Variable for ints in Right inlet<br>
void *s_out[MAXSIZE]; // Array pointer to outlet, nee
\} t_sgate;
void *this class;
                                      // Required. Global pointing to this class
// Prototypes for methods: need a method for each incoming message
void *sgate_new(long value); // Object creation method<br>void *sgate_new(long value); // Object creation method<br>void DoGate(t_sgate *sgate); // Method for sending out int 1 to outlets
void sgate_int(t_sgate *sgate, long value); // Method for message "int" in left inlet
void sgate_in1(t_sgate *sgate, long n); // Method for message "int" in right inlet
void sgate_bang(t_sgate *sgate); // Method for bang message<br>void sgate_clear(t_sgate *sgate); // Method clear<br>void sgate_assist(t_sgate *sgate, t_object *b, long m, long a, char *dstString);
//void sgate_1(t_sgate *sgate, long n);
void *sgate_free(t_sgate *sgate);
void main(void)
\left\{ \right.
```

```
// Set up our class: create a class definition
setup((t_messlist **) &this_class, (method)sgate_new, (method)sgate_free,<br>(short)sizeof(t_sgate), OL, A_DEFLONG, 0);
  addint((method)sgate_int);// bind method "sgate_int" to int received in left inlet<br>addbang((method)sgate_bang); // bind method "sgate_bang" to the "bang" message<br>addmess((method)sgate_assist, "assist", A_CANT, 0); \overline{7}assistance message
  Descopy('STR#', ResourceID); // copy the assistance messages resource into Max's temp file<br>finder_addclass("Arith/Logic/Bitwise", "sgate");// add class to the New object list in Max<br>addmess((method)sgate_clear, "clear", 0)
message"
\mathcal{F}void *sgate new(long value)
creates a new instance of class sgate.<br>
-
void *sgate_new(long value)
₹
    int i:
    t_sgate *sgate;
    // create the new instance and return a pointer to it
  sgate = (t_sgate *)newobject(this_class);
  /* creates proxy objects from right to left */
     sgate->s prox[(0] = proxy new(sgate, 1, %sgate->s inletNumber));for (i = 0; i < value; i++) //create multiple outlets
     sgate->s_out[i] = intout(sgate);sgate->s n out = value; // keeps track of number of outlets
  return(sgate); // must return a pointer
\lambdavoid sgate int(t sgate *sgate, long value)
inputs:sgate -- pointer to our object<br>value -- value received in left inlet<br>description: -- stores the int received in left inlet
*********************************
void sgate int(t sgate *sgate, long value)
\{post("message arrived at inlet %ld", sgate->s_inletNumber);<br>post( "value %ld", value);<br>if ( sgate->s_inletNumber == 1)
       sgate_in1(sgate, value);
    ۔<br>معام
       sgate->s_valleft = value;//store int received in left inlet
\mathcal{E}void sgate in1(t sgate *sgate, long n)
inputs: sgate -- pointer to our object
n -- palue received in right inlet<br>description: -- responds to either a 1 or 0 int received in the right inlet
           if 1 is received, it calls method DoGate;<br>if 0 is received, it calls method sgate_bang
                                            7*********void sgate_in1(t_sgate *sgate, long n)
\sqrt{ }int x = 1;
    int y = 0;
```
cance AC rodmotas

 $\sim$ 

```
sgate->s_valright = n; // store int received in right inlet
    post("va\bar{l} %ld", n);
   post( "s_valright \frac{1}{8}ld", n);<br>if(n == x) // call DoGate if n == 1
      Dofate(sgate);else
    if (n == y)// call sgate bang if n == 0sgate \overrightarrow{b} ang (sgate);
\lambdavoid sgate_bang(t_sgate *sgate)
inputs: sqate -- pointer to our object
description: -- method called when an int 0 is received
          ******************
                                                      ***************************/
void sgate bang(t sgate *sgate)
\{register short i;<br>
for(i = 0; i < sgate->s_valleft; i++) //send out 0 to matching outlets
          outlet_int(sgate->s_out[sgate->s_n_out - (i + 1)], 0);
\mathcal{E}void DoGate(t_sgate *sgate)
inputs: sgate -- pointer to our object
description: -- method called when an int 1 is received<br>in the right inlet: it outputs a 1 to matching outlets
void DoGate(t_sgate *sgate)
\left\{ \right.short i;
   for(i = 0; i < sgate->s valleft; i++) //send out 1 to matching outlets
     outlet int(sgate->s out[sgate->s n out - (i + 1)], 1);
\mathcal{F}void sgate_assist(t_sgate *sgate, t_object *b, long m, long a, char *dstString)
description: method called when assist message is received: it outputs the correct
         assistance message string to the max window
---<br>--------------
                                                 .<br>*********************************/
void sgate_assist(t_sgate *sgate, t_object *b, long m, long a, char *dstString)
₹
   if(m == 1)assist_string(ResourceID, m, a, 1, 3, dstString, a + 1); // for both inlets
  else
   assist string (ResourceID, m, 0L, 1, 3, dstString, a + 1); //for multiple outlets
The following is an alternative way of doing assist messages, it needs to have #include "string.h" in the source code;
and MSL C.PPC.Lib files added in the project window
\star/#if 0if(m == 1)\sqrt{ }
```
 $\Omega$ 

```
 switch(a)
         {
           case 0:
                  strcpy(dstString, "l inlet");
                break;
           case 1:
 strcpy(dstString, " r inlet");
                 break;
         }
 }
 else if(m ==2)
   {
         strcpy(dstString, "outlet");
   }
#endif
}
//-------------------------------------------------------------------
void sgate_clear(t_sgate *sgate)
{
 register short i;
 post("message arrived at inlet %ld", sgate->s_inletNumber);
for(i = 0; i < square->s_nout; i++) outlet_int(sgate->s_out[sgate->s_n_out - (i + 1)], 0);
post("all outlets cleared");}
//-------------------------------------------------------------------
void *sgate_free(t_sgate *sgate)
{
   freeobject(sgate->s_proxy[0]);
    return(sgate);
}
```
Figure 6. Source code for sgate.c

# Writing MSP External Objects

Creating a MSP external object is very similar to creating a Max externals. There are two additional methods you need to create: **perform method** and **dsp method.** To create a CodeWarrior project, follow the instruction for Max externals described above **Creating a PPC Max External Object (shared library) with CodeWarrior Pro.** Make sure to add the Max Audio Library in Step 8.

The reference material can be found in (Zicarelli, D. 1998. *How to write MSP externals.*) An explantion of how to setup an MSP external is given below using a very simple object called **thru~,** which simply outputs the input. (See Figure 7 for the complete source code.)

```
/* thru~.c
** one channel thru object (a minimal MSP object)
** 99/04/05 IF
** 00/02/21 IF mono only, see thru2~ for the stereo version
*/
#include "ext.h" // Required for all Max external objects
#include "z_dsp.h" // Required for all MSP external objects
void *thru class; // Required. Global pointing to this class
typedef struct _thru
{
     t_pxobject x_obj;
\} t_thru;
void *thru_new(void);
t_int *thru_perform(t_int *w);
void thru_dsp(t_thru *x, t_signal **sp, short *count);
void main(void)
{
  setup((t_messlist **)&thru_class, (method)thru_new, (method)dsp_free,
   (short)sizeof(t_thru), 0L, 0);
 addmess((method)thru_dsp, "dsp", A_CANT, 0);
   dsp_initclass();
}
void *thru_new(void)
{
  t_thru *x = (t_thru *)newobject(thru_class);
  dsp_setup((t_pxobject *)x, 1); // left inlet
  outlet_new((t_pxobject *)x, "signal"); // left outlet
 return(x);}
void thru_dsp(t_thru *x, t_signal **sp, short *count)
{
  dsp_add(thru_perform, 3, sp[0]->s_vec, sp[1]->s_vec, sp[0]->s_n);
}
t int *thru perform(t int *w)
{
 t_float *inL = (t_float *)(w[1]);
t_float *outL = (t_ffloat *)(w[2]);
 int n = (int)(w[3]);
 while (n--)
  *outL++ = *inL++;
  return(w + 4);}
```
#### **Figure 7. Source code for thru~.c**

## The **thru~** object: Initialization

```
In addition to the required "ext.h," "z_dsp.h" must be included. z_dsp.h and other
                    MSP-specific header files can be found in the MSP #includes folder, which should
                    be placed somewhere below the folder containing the Max application. One place to
                    put the MSP #includes folder is inside MAX #includes folder
#include "ext.h" // Required for all Max external objects
#include "z_dsp.h" // Required for all MSP external objects
                    The data structure to define a data structure for the MSP object is different from Max
                    objects. The first field in the struct is the t_pxobject instead of the t_object.
                    The following is the data structure for the thru~ object:
typedef struct _thru // Data structure for this object
{
     t pxobject x obj;
} t_thru;
                    A minimum of three functions must be called in the main(). The first is the
                    setup(), which is same as the call in the Max objects, except that dsp free must
                    be passed as parameter to free memory. The message binding function, addmess() is
                    called to bind the system message "dsp" to your dsp method, which will add your
                    perform method to the DSP chain. The message "dsp" is sent to your object whenver
                    the user starts DAC or ADC. Finally, dsp_initclass() is called to transparently
                    add other methods to your object. As in Max objects, if there are other messages to
                    be bound, it should be done here.
void main(void)
{
      setup(&thru_class, thru_new, (method)dsp_free, (short)sizeof(t_thru), 0L, 0);
     addmess((method)thru_dsp, "dsp", A_CANT, 0);
     dsp initclass();
}
```
#### The **thru~** object: New instance creation

In the instance creation function, thru\_new(), a new object is created via the newobject() function. Inlet that accepts signal data is created by the dsp\_setup() function. This function must be called even if your object does not have any signal inlet, in which case 0 should be passed as the second parameter. The signal outlets are created using the outlet new() function. Use multiple call to outlet new() to create additional outlets. Non-signal inlets can be created using the standard fucntions (e.g. intin, floatin, inlet\_new).

```
void *thru_new(void)
{
  t_thru *x = (t_thru *)newobject(thru_class);
  dsp_setup((t_pxobject *)x, 1); // left inlet
  outlet_new((t_pxobject *)x, "signal"); // left outlet
  return (x);}
```
## The **thru~** object: The dsp method

The dsp method will be called via the "dsp" message from MSP when it is building the DSP call chain (when audio is turned on). Your task is to add your perform method to the chain using the dsp\_add(). When MSP calls this function, it is passed the object, an array containing buffers to inlets and outlets defined, and another array that indicates the number of connections to the inlets and outlets. Note that you must add a perform method even if no inlets and outlets are connected.

```
void thru_dsp(t_thru *x, t_signal **sp, short *count)
{
    dsp_add(thru_perform, 3, sp[0]->s_vec, sp[1]->s_vec, sp[0]->s_n);
}
```
The first parameter in dsp\_add() is the name of your perform method, the second number indicates the number of arguments in the perform method, followed by the arguments, all of which must be the size of a pointer or a long and appears in your perform method as an array of t\_int. The second parameter passed to the dsp method,  $t$  signal \*\*sp, is an array of pointers to struct  $t$  signal (defined in **z\_dsp.h**).

```
typedef struct signal
{
      int s_n; <br>t_sample *s_vec; <br>// pointer to inlet/outlet buffer<br>times and the size t_sample *s_vec; <br>// pointer to inlet/outlet buffer
      t_sample *s_vec; // pointer to inlet/outlet buffer<br>float s_sr; // sample rate
                                               \frac{1}{2} sample rate
 struct _signal *s_next;
 struct _signal *s_nextused;
      short s_refcount;
       short s_zero;
} t_signal;
```
The array is ordered left to right for inlets then left to right for outlets.

#### The **thru~** object: The perform method

The perform method is where the actual signal processing take place. The method is added to the DSP signal chain by the dsp method (see above) and will be repeatedly called as long as the audio is on.

```
t int *thru perform(t int *w)
{
 t_float *inL = (t_float *)(w[1]);
t_float *outL = (t_ffloat *)(w[2]);
  int n = (int)(w[3]];
  while (n--)*outL++ = *inL++;
  return(w + 4);}
```
The parameters passed to the perform method are typically pointers to buffers representing the inlets and outlets, and the size of the buffer, which is usually the Signal Vector Size (DSP Status).

#### The **thru2~** object: Stereo version of **thru~**

Figure 8 is the source code for the thru2 $\sim$  object, which is the stereo version of the thru~ object with two inlets and two outlets. Note that in the  $t$ hru2 new(), a flag is set so that inlet and outlet points to two different memory locations.

 $x \rightarrow x$  obj.z misc = Z\_NO\_INPLACE;

```
/* thru2~.c -- two channel thru object
** 99/04/05 IF
** 00/02/21 IF set x->x_obj.z_misc
*/
#include "ext.h" // Required for all Max external objects
#include "z_dsp.h" // Required for all MSP external objects
void *thru2 class;
typedef struct _thru2 // Data structure for this object
{
    t pxobject x obj;
\} t_thru2;
void *thru2_new(void);
t_int *thru2_perform(t_int *w);
void thru2_dsp(t_thru2 *x, t_signal **sp, short *count);
void main(void)
{
 setup(&thru2_class, thru2_new, (method)dsp_free, (short)sizeof(t_thru2), 0L, 0);
 addmess((method)thru2_dsp, "dsp", A_CANT, 0);
     dsp_initclass();
}
void *thru2_new(void)
{
  t_thru2 *x = (t_thru2 *)newobject(thru2_class);
  dsp_setup((t_pxobject *)x, 2); // two inlets
  outlet_new((t_pxobject *)x, "signal"); // left outlet
  outlet_new((t_pxobject *)x, "signal"); // right outlet
  x->x_obj.z_misc = Z_NO_INPLACE;
  return (x);
}
t_int *thru2_perform(t_int *w)
{
t_float *inL = (t_float *)(w[1]);
t_f float *inR = (t_f float *)(w[2]);
 t_float *outL = (t_float *)(w[3]);
t_float *outR = (t_ffloat *)(w[4]);
  int n = (\text{int})(w[5]);
  while (n--)
  {
    *outL++ = *inL++;*outR++ = *inR++;}
   return (w + 6);
}
void thru2_dsp(t_thru2 *x, t_signal **sp, short *count)
{
  dsp_add(thru2_perform, 5, sp[0]->s_vec, sp[1]->s_vec, sp[2]->s_vec,
          sp[3]->s_vec, sp[0]->s_n);
}
```
**Figure 8. Source code for thru2~.c**